```
FUJITSU TECHNOLOGY SOLUTIONS
```
Release Notice PCMX (LINUX-IA64) V6.0A

## Table of Contents

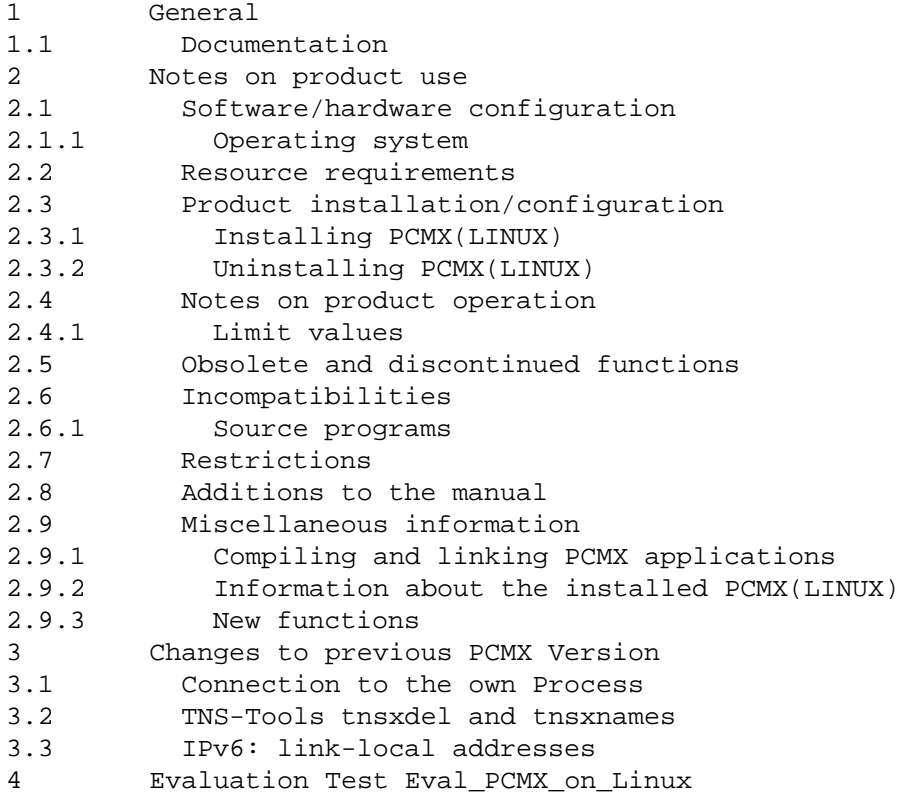

## 1 General

The file contains important information which is not noted in the manuals for using PCMX V6.0 in the LINUX operating system.

The release level is that of: June 2009.

This delivery unit is a licensed product. Only the ownership of the USER CARD of this software product authorizes you to create one copy of this software product and to use the aforementioned copy on one system unit in accordance with the relevant software licensing agreement of the particular supplier.

The software licensing agreement also applies for the USER CARD. The conditions in this agreement governing the copying and forwarding of the software product to third parties etc. must be observed.

The use of names, trademarks, etc. in this Release Notice does not entitle readers to assume that these names/designations may be used without restrictions by anyone. Often the names/designations are protected by law or contract, even if this is not indicated here.

## 1.1 Documentation

You receive the following manuals when you order the documentation package:

Betrieb und Administration CMX V6.0, German/deutsch Benutzerhandbuch Order No./Best.Nr.: U20871-J-Z145-2

Anwendungen programmieren CMX V6.0, German/deutsch Programmierhandbuch Order No./Best.Nr.: U41136-J-Z145-3

Programming Applications CMX V6.0, English/englisch Programmer Reference Guide Order No./Best.Nr.: U41136-J-Z145-3-76

The documentation is available in the form of online manuals at http://manuals.ts.fujitsu.com or can be ordered in the form of printed manuals for an additional payment at http://manualshop. ts.fujitsu.com.

2 Notes on product use

2.1 Software/hardware configuration

2.1.1 Operating system

The following operating system versions are required for using PCMX(LINUX-IA64) V6.0:

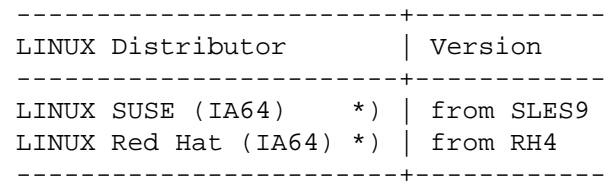

\*) or compatible Linux distributions

2.2 Resource requirements

PCMX V6.0A requires the following hard disk space:

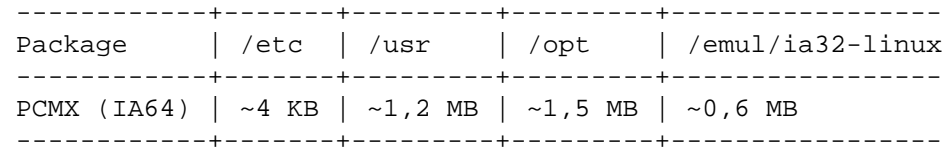

Main memory requirement of the ICMX(L) library:

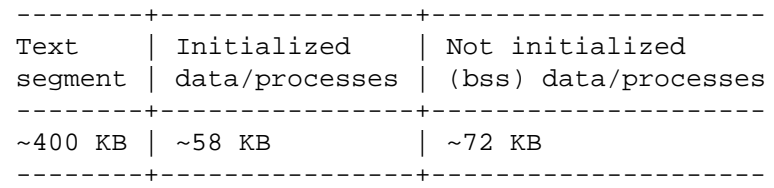

The ICMX library is a "shared object". The text segment therefore is present only once in the main memory.

```
2.3.1 Installing PCMX(LINUX)
```
PCMX(LINUX) is shipped as an rpm package and must be installed with the rpm (Red Hat package manager) command.

The description contains the <package> for the PCMX(LINUX) package that you received (for example, PCMX.rpm). If you renamed the package, you must use the new file name.

For an installation or update, root rights are required.

New installation: rpm -i <package name>

Update from an earlier version:

Please uninstall the old package first and than install the new package. (The parameter -U is supported for update from PCMX 6.0A40 or higher)

## 2.3.2 Uninstalling PCMX(LINUX)

Determine the name of the installed PCMX(LINUX) package: rpm -qa | grep CMX The command returns the name of the installed CMX(LINUX) package, for example CMX-6.0A30-1.

Uninstalling CMX(LINUX): rpm -e <package name>

2.4 Notes on product operation

2.4.1 Limit values

Max. number of ICMX applications per processes 1024 Max. number of TVs (TCEPs) per ICMX application 1024 Max. number of RFC1006 connections per ICMX application 1024

2.5 Obsolete and discontinued functions

 $---$ 

2.6 Incompatibilities

2.6.1 Source programs

The CMX library is available as a shared object. This means that your programs will automatically use the new CMX library without having to be relinked after a new CMX version has been installed.

2.7 Restrictions

 $-$ - $-$ 

2.8 Additions to the manual

COMM-CD-PCMX\_06.2009\Documents\manual\_changes\_en.txt

- 2.9 Miscellaneous information
- 2.9.1 Compiling and linking PCMX applications

The README file under /opt/lib/cmx/demo/cmxDe contains information about compiling and linking PCMX applications.

- 2.9.2 Information about the installed PCMX(LINUX)
- Determining the name of the installed PCMX(LINUX) package: rpm -qa | grep CMX
- Verifying the installed PCMX(LINUX) package: rpm -V <package name>
- Getting information about the installed PCMX(LINUX) package: rpm -qi <package name>
- 2.9.3 New functions

IPv6: The extended addressing over the IPv6 stack is supported.

Multithreaded functions:

The CMX-lib is thread save since the version 6.0. The calls to the CMX-lib can be made from different, maybe competing threads. For it is necessary to use the CMX-functions of the library libpthreadcmx.so when creating applications.

- 3 Changes to previous PCMX Version
- 3.1 Connection to the own Process

Connections can be set up to the own process.

3.2 TNS-Tools tnsxdel and tnsxnames

This two CMX tools are now deployed with by PCMX. They are documented in CMX manuals.

3.3 Ipv6: Link-local addresses

PCMX supports link-local addresses in the IPv6-stack.

4 Evaluation Test Eval\_PCMX\_on\_Linux (/opt/bin)

The test program if PCMX is operable on this linux distribution.

Output: Log file pcmx\_prot notice:PCMX is operable on this linux distribution.<br>not\_OK: <br>return value ne 0 return value ne 0 notice: Evaluation of PCMX on this linux distribution failed !!